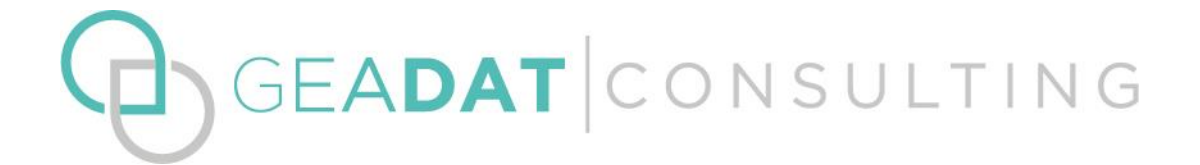

# **POLÍTICA DE COOKIES**

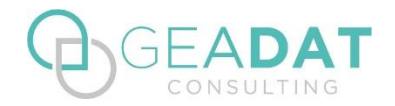

# **POLÍTICA DE COOKIES**

ANA BARRIOS PORRAS comunica a los usuarios, a través de este aviso, que puede utilizar cookies cuando el usuario navega por las diferentes pantallas y páginas del sitio.

A través del faldón de la pantalla principal de nuestro sitio web puede aceptar o rechazar el uso de cookies, de acuerdo con nuestra Política de Privacidad. En caso de no aceptar cookies, solo se instalarán las mínimas necesarias para el funcionamiento de la web.

#### **¿Qué son las cookies?**

Una cookie es un archivo de texto muy pequeño que un servidor Web puede guardar en el navegador de un equipo para almacenar algún tipo de información sobre el usuario. La cookie identifica el equipo de forma única, y sólo puede ser leída por el sitio Web que lo envió al equipo.

Una cookie no es un archivo ejecutable ni un programa y por lo tanto no puede propagar o contener un virus u otro software malicioso, ni puede tener una longitud superior a 4.000 caracteres.

#### **¿Para qué sirven las cookies?**

La utilización de las cookies tiene como finalidad recordar las preferencias del usuario (idioma, país, inicio de sesión, características de su navegador, información de uso de nuestra Web, etc.)

Recordando sus preferencias no tendremos que, por ejemplo, preguntarle por su país cada vez que visite nuestra Web. Sabremos las características Sistema Operativo y el navegador del dispositivo que se está usando y así podremos ofrecerle una mejor experiencia de navegación.

Las cookies pueden ayudar a nuestro sitio Web a distinguir el navegador del usuario como visitante anterior y así guardar y recordar las preferencias que puedan haberse establecido mientras el usuario estaba navegando por el sitio, personalizar las páginas de inicio, identificar qué sectores de un sitio han sido visitados o mantener un registro de selecciones en un "carro de compra" entre otros.

ANA BARRIOS PORRAS puede utilizar las cookies con el objeto de reconocer a los usuarios que hayan accedido a nuestro sitio web y poder ofrecerles un mejor servicio y más personalizado. Asimismo, pueden ser utilizadas para obtener información acerca de la fecha y hora de la última visita del usuario, medir algunos parámetros de tráfico dentro del propio site y estimar el número de visitas realizadas, de manera que ANA BARRIOS PORRAS pueda enfocar y ajustar los servicios y promociones de forma más efectiva.

Normalmente los sitios Web utilizan las cookies para obtener información estadística sobre sus páginas Web. Tenga en cuenta que recogemos datos sobre sus movimientos y uso de nuestra Web como datos estadísticos, no personales.

#### **Tipos de cookies**

Las cookies se pueden clasificar en función a la entidad que las gestione, el tiempo que éstas permanecen activas o según su finalidad. En algunas ocasiones podremos comprobar que una misma cookie puede estar incluida dentro de más de una categoría.

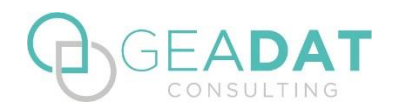

#### En función a su propiedad

- **- Cookies propias**: Son aquellas que se envían al equipo del usuario desde un equipo o dominio gestionado por ANA BARRIOS PORRAS.
- **- Cookies de terceros:** Son aquéllas que se envían al equipo terminal del usuario desde un equipo o dominio que no es gestionado por el editor, sino por otra entidad que trata los datos obtenidos través de las cookies.

#### En función a su tiempo de vida

- **- Cookies de sesión**: Son aquellas que recaban datos mientras que el usuario está navegando por la página web.
- **- Cookies persistentes**: Son aquellas en las que los datos siguen almacenados en el terminal y pueden ser accedidos y tratados durante un periodo definido por el responsable de la cookie, y que puede ir de unos minutos a varios años.

## En función a su finalidad

- **- Cookies técnicas**: Son aquellas que se usan de forma internas y que son necesarias para el funcionamiento de la web.
- **- Cookies analíticas**: Son aquellas que permiten recabar información estadística sobre la actividad de los usuarios. Dicha información se recopila de forma anónima y permite optimizar la navegación por la nuestra web con el fin de garantizar un mejor servicio al usuario.
- **- Cookies de personalización**: Son aquellas que permiten al usuario acceder al servicio con algunas características de carácter general predefinidas en función de una serie de criterios en el terminal del usuario como por ejemplo serian el idioma, el tipo de navegador a través del cual accede al servicio, la configuración regional desde donde accede al servicio, etc.
- **- Cookies publicitarias**: Son aquéllas que permiten la gestión, de la forma más eficaz posible, de los espacios publicitarios que, en su caso, el editor haya incluido en una página web, aplicación o plataforma desde la que presta el servicio solicitado en base a criterios como el contenido editado o la frecuencia en la que se muestran los anuncios.
- **- Cookies de publicidad comportamental:** Son aquéllas que permiten la gestión, de la forma más eficaz posible, de los espacios publicitarios que, en su caso, el editor haya incluido en una página web, aplicación o plataforma desde la que presta el servicio solicitado. Estas cookies almacenan información del comportamiento de los usuarios obtenida a través de la observación continuada de sus hábitos de navegación, lo que permite desarrollar un perfil específico para mostrar publicidad en función del mismo.

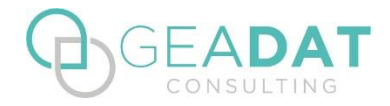

## **Finalidades de las cookies.**

A continuación, se presenta una lista de las cookies que puede encontrar en nuestro sitio Web y una breve descripción de su finalidad. Le aseguramos que ninguna de ellas conserva información de identificación personal sobre usted. Algunas cookies personalizan su visita, otras recuerdan sus preferencias, mientras que otras solo nos proveen estadísticas de los visitantes.

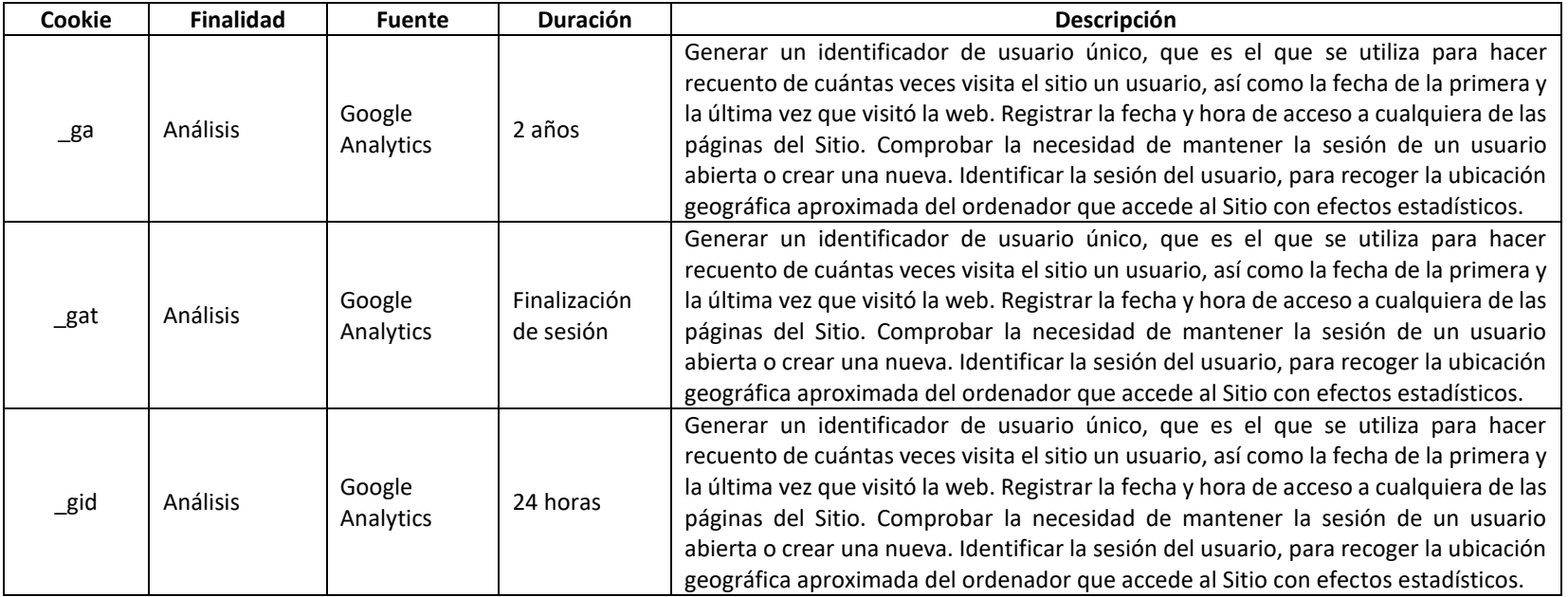

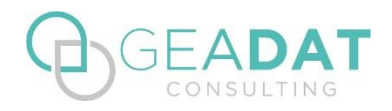

#### **Salvaguardas de protección.**

El usuario puede configurar su navegador para aceptar, o no, las cookies que recibe o para que el navegador le avise cuando un servidor quiera guardar una cookie o borrarlas de su ordenador. En caso de aceptar cookies de terceros y se desea retirar el consentimiento sobre las mismas, el Usuario puede encontrar las instrucciones en la configuración de seguridad en su navegador Web.

En el caso de las cookies de Google Analytics, esta empresa almacena las cookies en servidores ubicados en Estados Unidos y se compromete a no compartirla con terceros, excepto en los casos en los que sea necesario para el funcionamiento del sistema o cuando la ley obligue a tal efecto. Si desea impedir que Google Analytics recopile estadísticas de seguridad visite el siguiente enlace:<https://tools.google.com/dlpage/gaoptout>

## Ejemplos:

- Si utiliza Microsoft Internet Explorer, en la opción de menú Herramientas > Opciones de Internet > Privacidad > Configuración.
- Si utiliza Firefox, en la opción de menú Herramientas > Opciones > Privacidad > Cookies.
- Si utiliza Google Chrome, en la opción de menú Configuración > Privacidad.
- Si utiliza Safari, en la opción de menú Preferencias > Seguridad.
- Si utiliza Ópera,.> Configuración > Eliminar información personal.
- Si utiliza un explorador nativo de su terminal móvil, Ajustes > Borrar datos o Privacidad y Seguridad\*

\*Puede diferir en función al modelo de versión del sistema operativo.

Puede hacer uso de la sección "Ayuda" que encontrará en la barra de herramientas de la mayoría de navegadores para cambiar los ajustes de su ordenador, sin embargo, algunas de las características de nuestros servicios online pueden no funcionar o pueden resultar más complicadas de acceder si rechaza todas las cookies.

Muchos navegadores permiten activar un modo privado mediante el cual las cookies se borran siempre después de su visita. Dependiendo de cada navegador, este modo privado puede tener diferentes nombres, abajo puede encontrar una lista de los navegadores más comunes y los diferentes nombres de este "modo privado":

- Internet Explorer 8 y superior: InPrivate
- FireFox 3.5 y superior: Navegación Privada
- Google Chrome 10 y superior: Incógnito
- Safari 2 y superior: Navegación Privada
- Opera 10.5 y superior: Navegación Privada
- Navegador: Pestaña de incógnito

Por favor, lea atentamente la sección de ayuda de su navegador para conocer más acerca de cómo activar el "modo privado". Podrá seguir visitando nuestra Web aunque su navegador esté en "modo privado", no obstante, la experiencia de usuario puede no ser óptima y algunas utilidades pueden no funcionar.

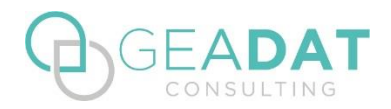

Además, también puede gestionar el almacén de cookies en su navegador a través de herramientas como las siguientes:

- **-** Ghostery[: www.ghostery.com/](http://www.ghostery.com/)
- **-** Your online choices: [www.youronlinechoices.com/es/](http://www.youronlinechoices.com/es/)

ANA BARRIOS PORRAS le agradece que active la aceptación de cookies, esto nos ayuda a obtener datos más precisos que nos permiten mejorar el contenido y el diseño de nuestra página Web para adaptarlo a sus preferencias.

Adicionalmente, ANA BARRIOS PORRAS tiene presencia en portales y servicios de terceros para los que, si se desea conocer las condiciones de privacidad y uso de cookies, deberá consultar las políticas proporcionadas por los mismos:

- Facebook:<https://es-es.facebook.com/help/cookies>
- Twitter:<https://twitter.com/privacy>
- YouTube:<https://www.google.es/intl/es/policies/technologies/cookies/>
- LinkedIn[: http://www.linkedin.com/legal/privacy-policy](http://www.linkedin.com/legal/privacy-policy)
- Google+:<https://www.google.es/intl/es/policies/technologies/cookies/>
- Instagram:<https://www.instagram.com/legal/cookies/>

## **¿Actualizamos nuestra Política de Cookies?**

Es posible que actualicemos la Política de Cookies de nuestro Sitio Web, por ello le recomendamos revisar esta política cada vez que acceda a nuestro Sitio Web con el objetivo de estar adecuadamente informado sobre cómo y para qué usamos las cookies.

El periodo de conservación de los datos obtenidos para los diferentes fines en los términos establecidos en el artículo 13.2 a) del RGPD y en relación con el resto de información exigida en el artículo anteriormente mencionado, se encuentra contemplado en nuestra Política de Privacidad.

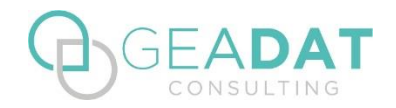

# **EJEMPLO DE CUADRO DE CONFIGURACIÓN DE COOKIES**

Este cuadro deberá estar disponible por el usuario a través de un enlace disponible en la página web, bajo el término "CONFIGURACIÓN DE COOKIES". Dicho enlace deberá estar incluido en el faldón de cookies y en la Política de Cookies de la web, así el usuario podrá aceptar o rechazar las cookies según sus necesidades.

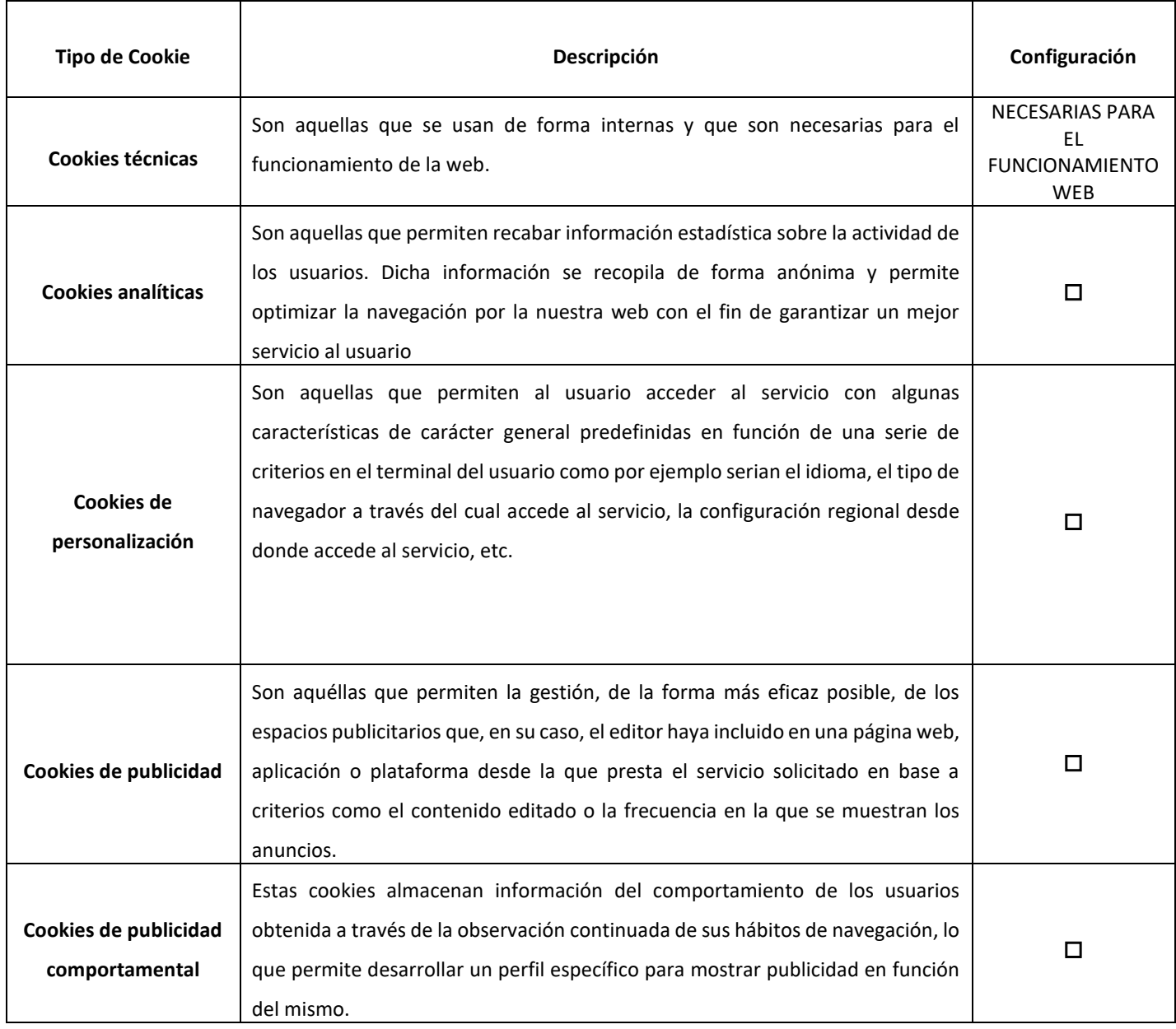

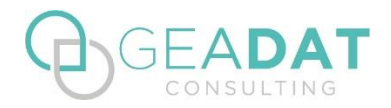

# **FALDÓN INFORMATIVO DE COOKIES**

# **INCLUSIÓN DEL FALDÓN INFORMATIVO**

El gestor deberá especificar en la parte correspondiente, las cookies utilizadas, en caso de que así sea (ver Tipos y finalidades de las cookies).

# **OPCIÓN 1**

Este sitio Web utiliza cookies propias y de terceros para analizar nuestros servicios y mostrarte información relacionada con tus preferencias en base a tus hábitos de navegación. Al pulsar el botón aceptar nos da su consentimiento a nuestra política de cookies. ACEPTAR RECHAZAR LEER MÁS

## **OPCIÓN 2**

Este sitio Web utiliza cookies propias y de terceros para analizar nuestros servicios y mostrarte información relacionada con tus preferencias en base a tus hábitos de navegación. Al pulsar el botón aceptar nos da su consentimiento a nuestra política de cookies. ACEPTAR CONFIGURAR LEER MÁS

**Nota: En el enlace de Leer más deberá enlazar a la página en la que hayamos incluido la Política de Cookies,** además, si se desea optar por la primera opción, la de RECHAZAR (clicando en esta palabra, debe de rechazar las cookies no necesarias para el funcionamiento mínimo de la página web), si se opta por la opción 2 "CONFIGURAR" (clicando aquí, se debe abrir un cuadro configurador de cookies en función de las que emplee el sitio web, debe de dar la opción de aceptarlas o rechazarlas como el cuadro final incluido en el documento 4 Política de cookies).